# Opaque pickup

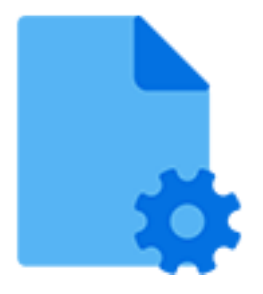

Opaque pickup is a default Switch app that allows associating an arbitrary file with a job as metadata. It supports the following pickup mechanisms:

- Metadata alongside asset
- Metadata in job folder asset
- Metadata is asset

# **Keywords**

Keywords can be used with the search function above the elements pane.

The keywords for the **Opaque pickup** element are:

- metadata
- dataset
- asset

## **Data model**

The metadata source can be any file (but not a folder). The dataset data model is Opaque.

# **Connections**

Opaque pickup supports outgoing traffic light connections of the following type:

- Data error: to carry the job when Opaque pickup was not able to pickup the metadata.
- Data success: to carry the job (with the associated metadata) when Opaque pickup was successful.

# **Properties**

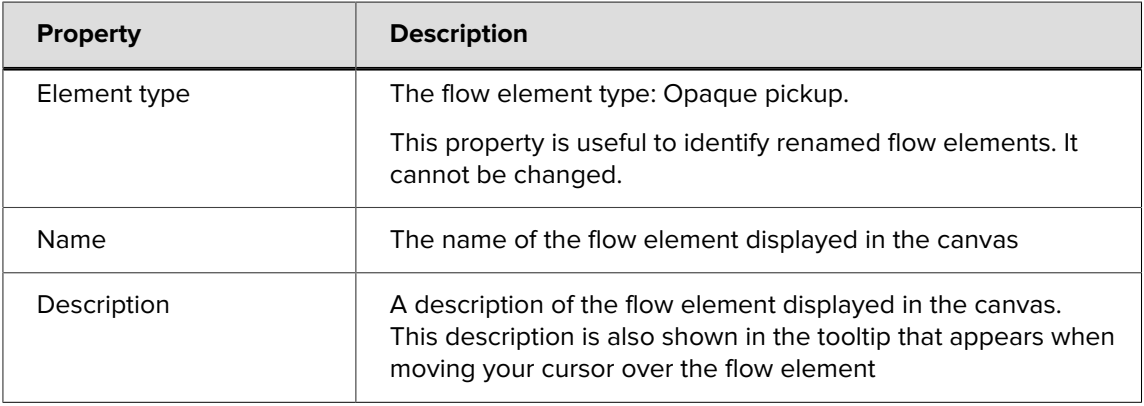

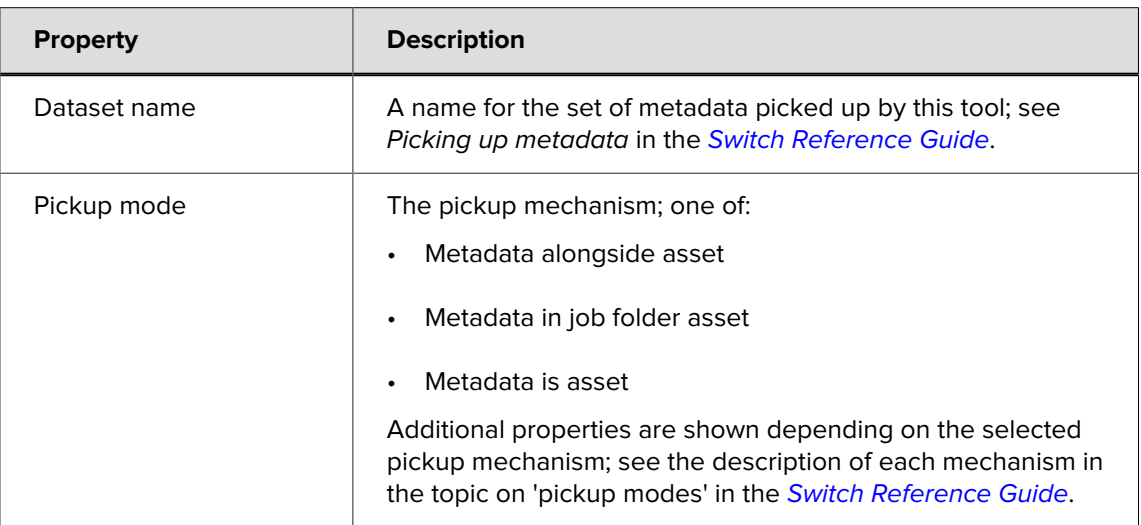

#### **Opaque pickup versus the other pickup tools**

All five pickup tools (XML pickup, JDF pickup, XMP pickup, JSON pickup and Opaque pickup) enable you to pick up metadata from an external file and associate it with a job, so the metadata can be used in Switch.

If the external file is an XML file, you should use XML pickup, in case of a JDF file, you should use JDF pickup, in case of a JSON file, you should use JSON pickup and in case of an XMP file you should use XMP pickup. Opaque pickup supports all other file types, such as a PitStop Server log.

Using opaque pickup, you can make sure that files that belong to a job travel along with that job through the flow and don't get lost. This can be useful for source files, or for files that are part of a package and should not be touched in Switch.

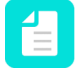

**Note:** Other than the other pickup tools, Opaque pickup does not give access to variables.